# In4073 Embedded Real-Time Systems

#### Introduction to Digital Filtering

# **Outline**

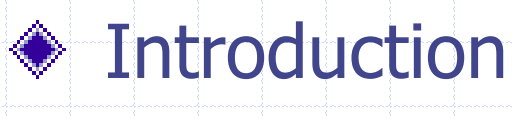

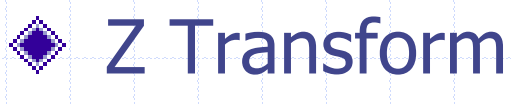

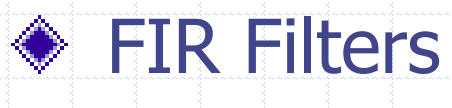

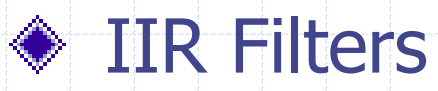

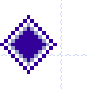

### Fixed-point Implementation

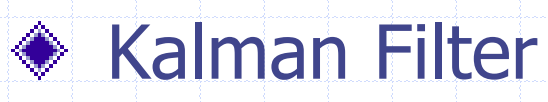

# Why Signal Processing?

Improve/restore media content **E** Compression/Decompression **Audio filtering (bass, treble, equalization) Nideo filtering (enhancement, contours, ..) Noise suppression (accel, gyro data)** Data fusion (mixing accel + gyro data) ◆ By digital means: DSP

# Example: QR Sensor Signals phi, p

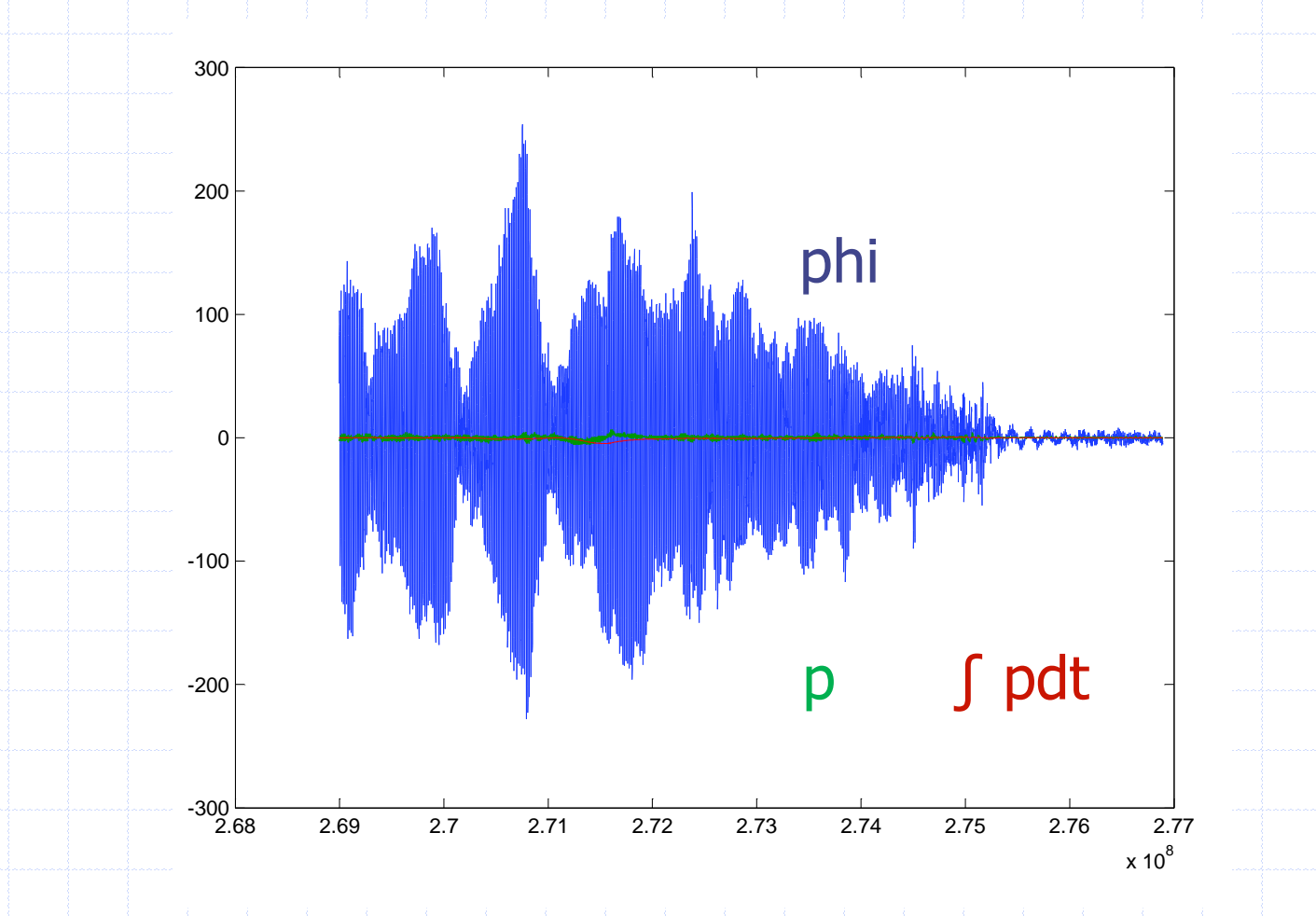

# After some low-pass filtering

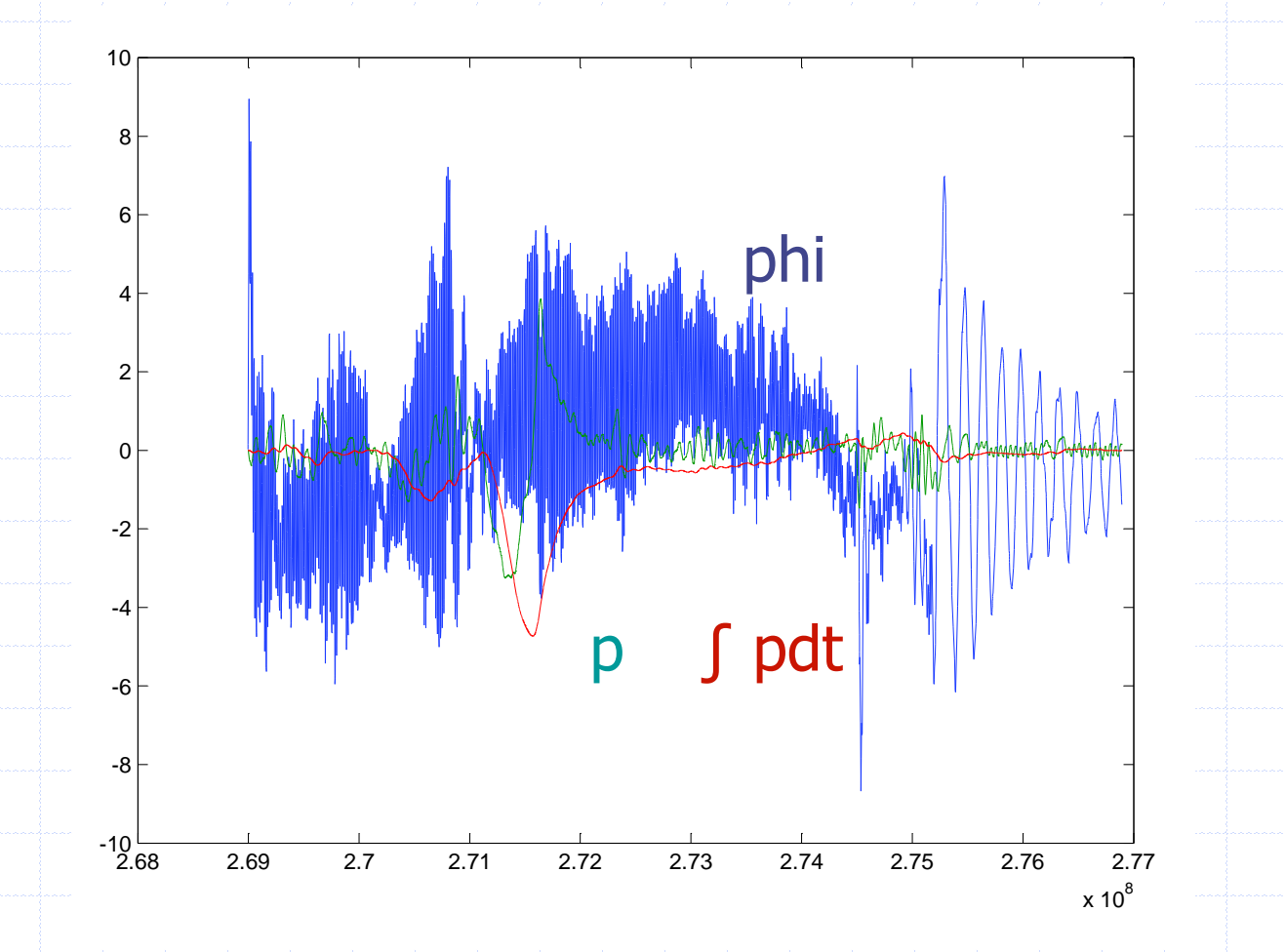

In4073 Emb RT Sys (2017-2018) 5

## DSP is Everywhere

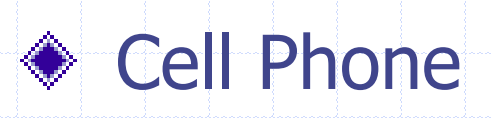

**◈ TV** 

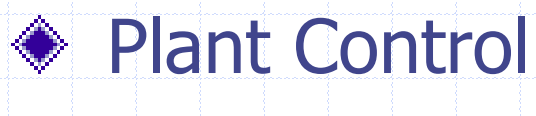

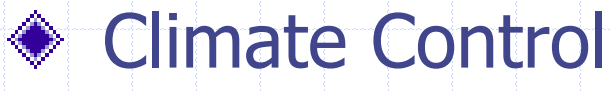

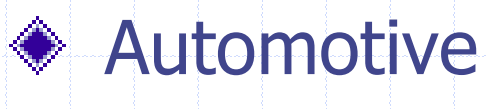

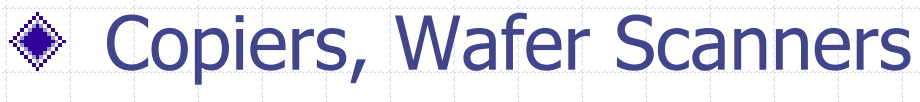

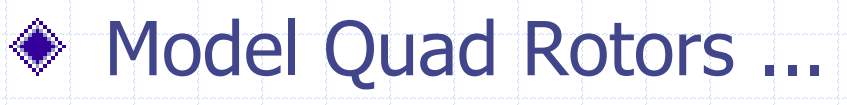

# Objectives of this Crash Course

Appreciate the benefits of Digital Filtering  $\bullet$  Understand *some* of the basic principles ◆ Communicate with DSP engineers Implement your own filters for the QR

# Signals and Frequency Synthesis

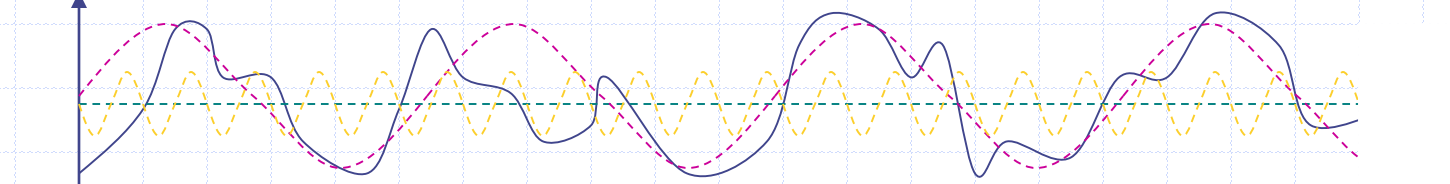

Usually signals (such as s) are composed of signals with many frequencies. For instance, s contains

- 0 Hz component (green dashed line)
- lowest freq component (purple dashed line)
- higher freq component (yellow dashed line)
- and others

s

Fourier: Any *periodic* signal with base frequency  $f<sub>b</sub>$ can be constructed from sine waves with frequency  $f_{b}$ ,  $2f_{b}$ ,  $3f_{b}$ , ...

t

# Frequency Spectrum

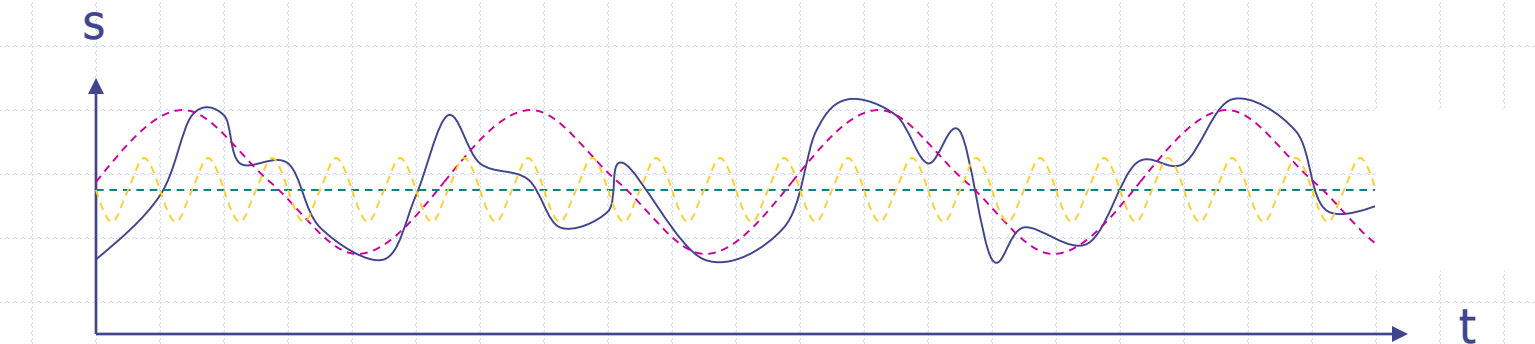

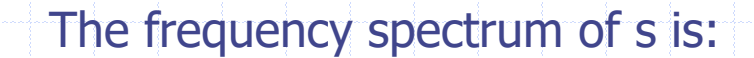

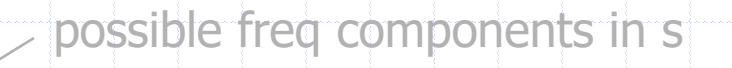

 $f<sub>2</sub>$ 

In4073 Emb RT Sys (2017-2018) 9

 $f_1$ 

f

# Filter: Frequency Response

Often filters are designed to filter frequency components in a signal

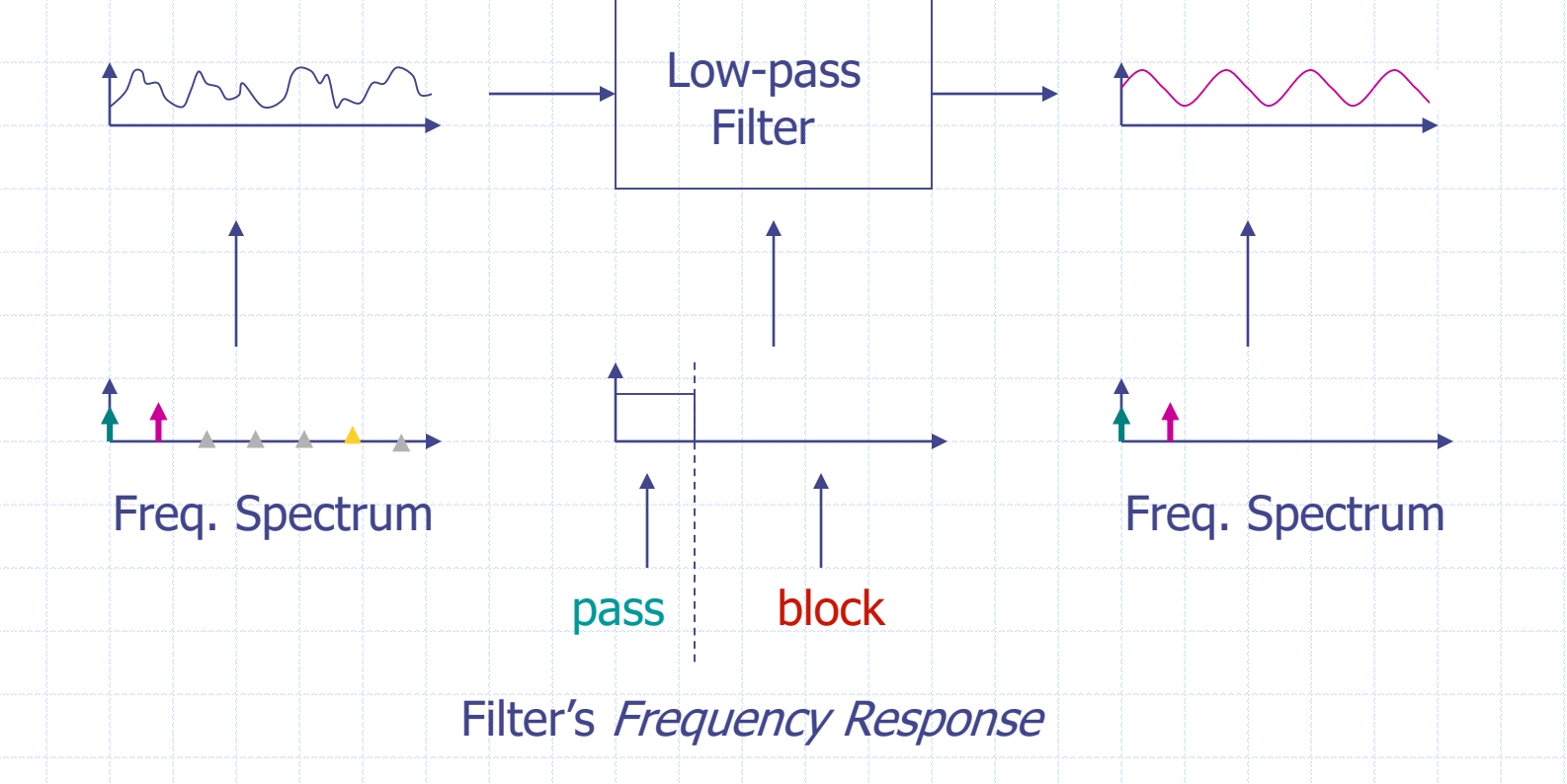

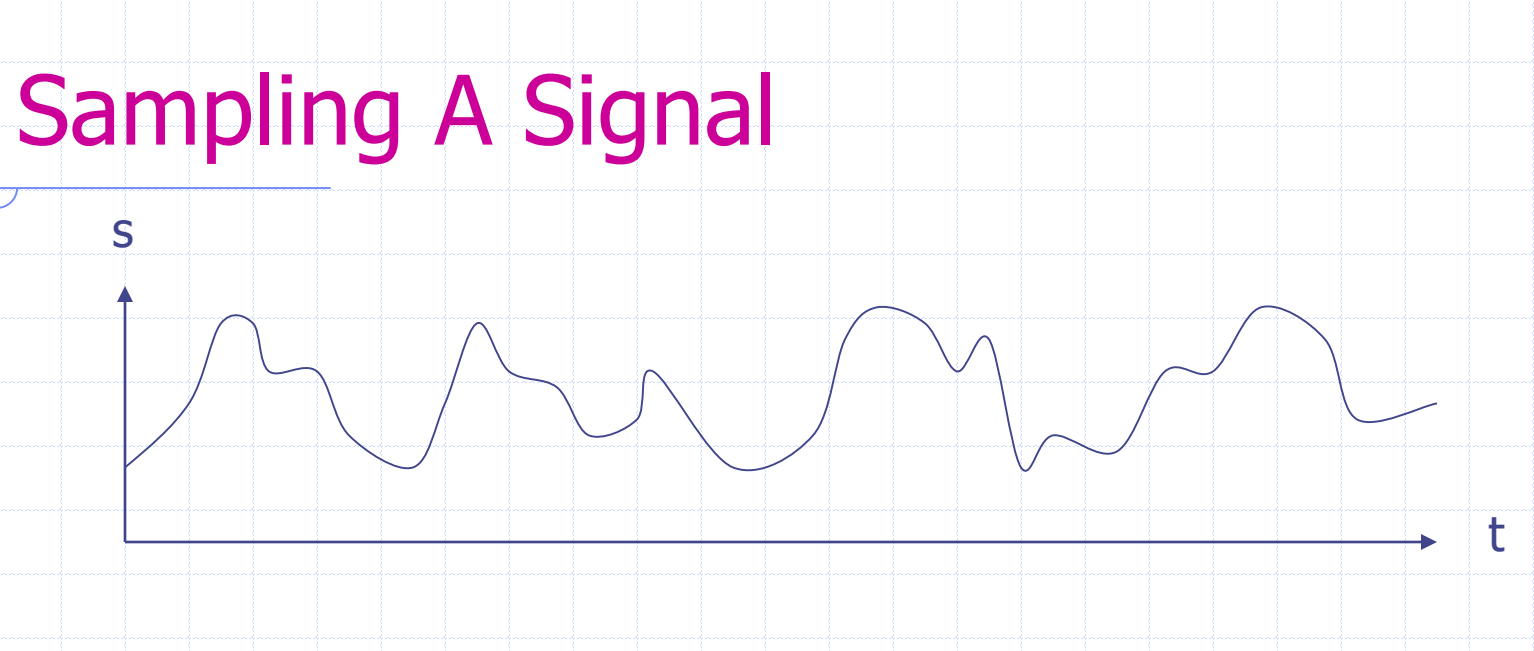

s sampled at *discrete* time intervals (sample frequency f<sub>s</sub>): x[n]

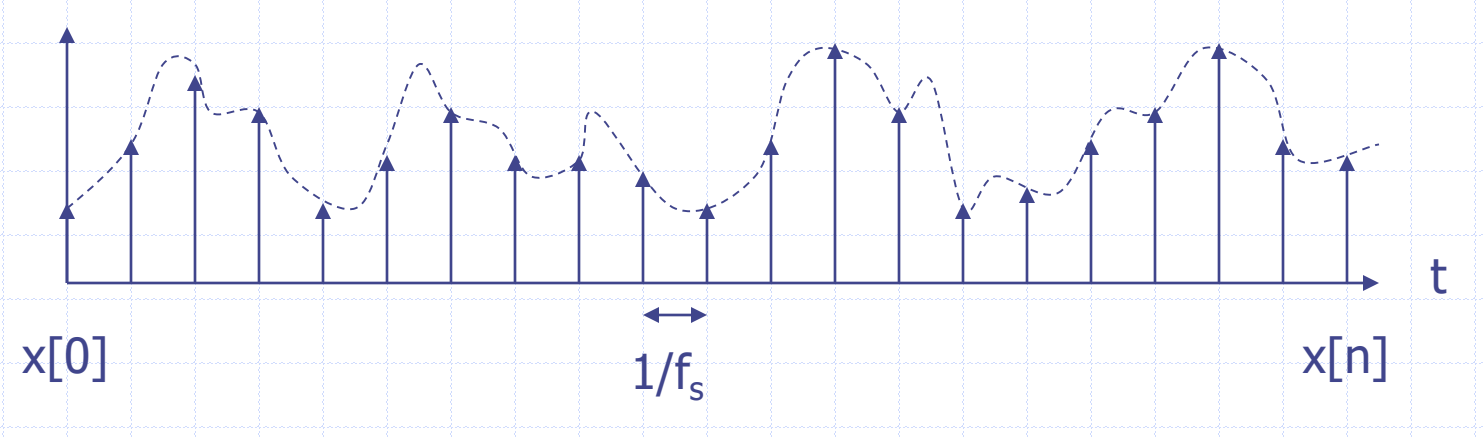

In4073 Emb RT Sys (2017-2018) 11

x

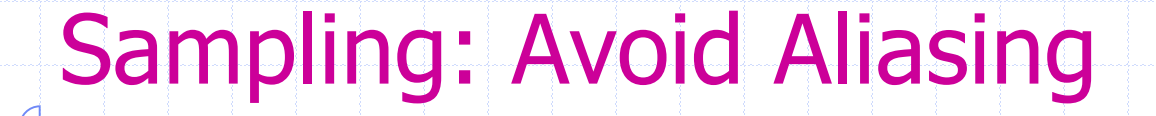

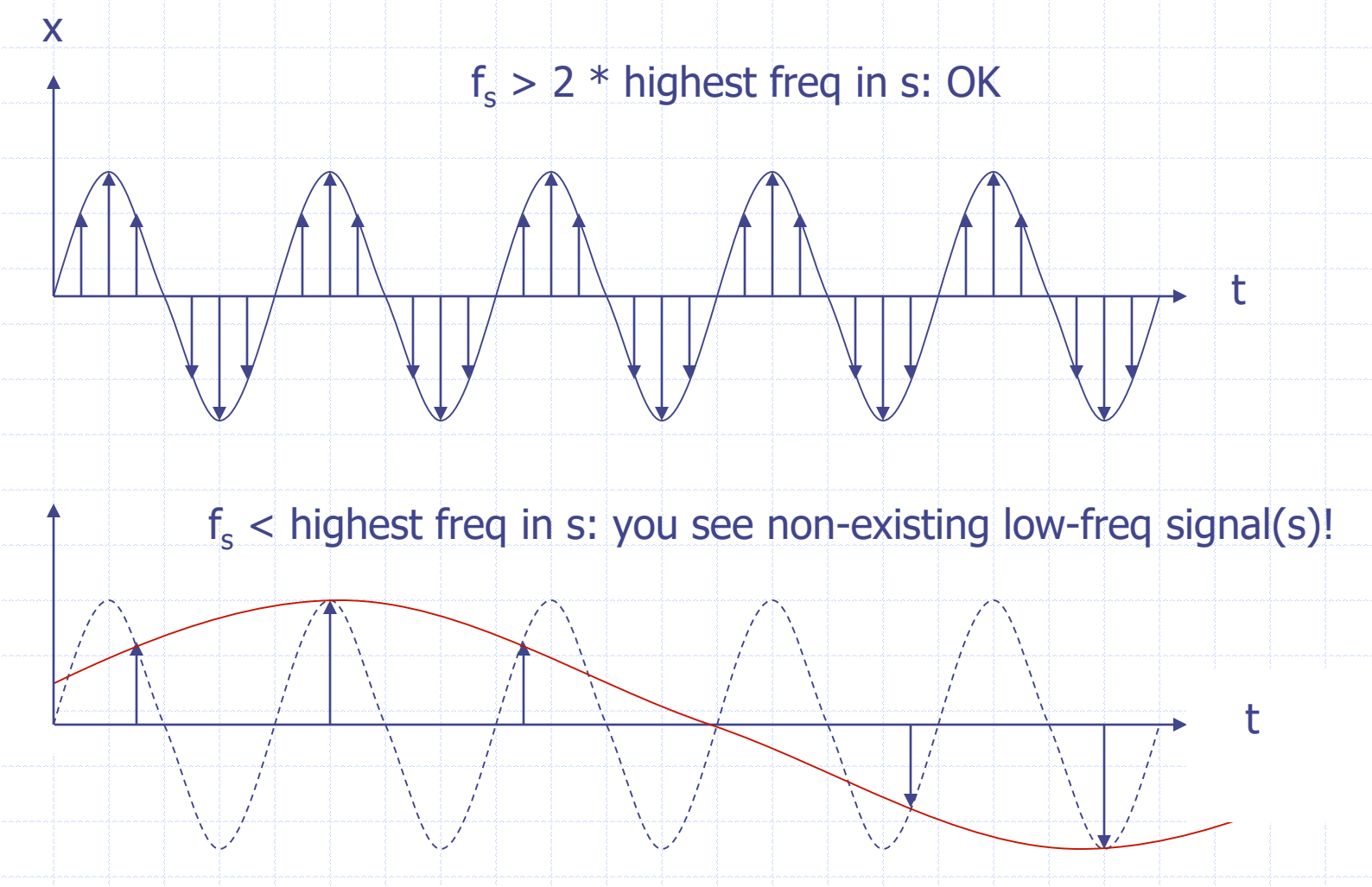

#### Example Filter: Moving Average

#### $y[n] = 1/3 x[n] + 1/3 x[n-1] + 1/3 x[n-2]$

 $x[n] \longrightarrow$  MA Filter  $\longrightarrow$  y[n]

 $x[0]$  = get sample(); **y[0] = (x[0]+x[1]+x[2])/3; put\_sample(y[0]);**  $\mathbf{x}[2] = \mathbf{x}[1]; \mathbf{x}[1] = \mathbf{x}[0];$ 

#### MA filter filters (removes) signals of certain frequency:

x, freq f, amplitude  $1 \longrightarrow M$ A Filter  $\longrightarrow y$ , freq f, amplitude ???

#### Frequency Behavior MA

lower frequency x: amplitude  $y = 0.77$  $x = 0.00, 0.33, 0.66, 1.00, 0.66, 0.33, 0.00, -0.33, -0.66, -1.00, -0.66, -0.33, 0.00$  $y = 0.00, 0.11, 0.33, 0.66, 0.77, 0.66, 0.33, 0.00, -0.33, -0.66, -0.77, -0.66, -0.33$ 

higher frequency x: amplitude  $y = 0.33$  $x = 0.00, 1.00, 0.00, -1.00, 0.00, 1.00, 0.00, -1.00, 0.00, 1.00, 0.00, -1.00, 0.00$  $y = 0.00, 0.33, 0.33, 0.00, -0.33, 0.00, 0.33, 0.00, -0.33, 0.00, 0.33, 0.00, -0.33$ transient steady-state

1/3

 $x = 0.00, 0.87, -0.87, 0.0, 0.87, -0.87, 0.00$  $y = 0.00, 0.29, 0.00, 0.00, 0.00, 0.00, 0.00$ 

 $f/f_s$ 

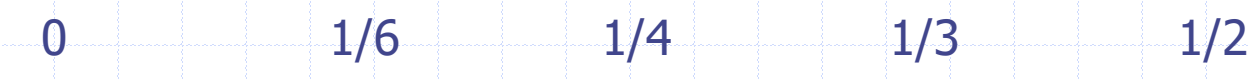

|y|

 $\mathbf{1}$ 

# **Outline**

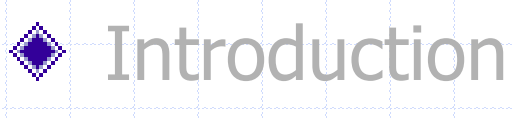

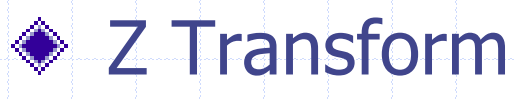

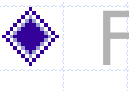

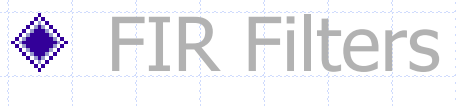

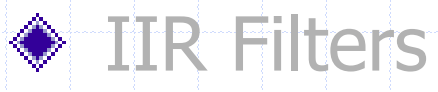

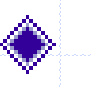

### Fixed-point Implementation

#### ◆ Kalman Filter

# Analysis: Z Transform

- We can numerically evaluate frequency behavior (see C programs)
- Rather analyze frequency behavior through *analytic* means
- For this we introduce Z transformation
- Let x[n] be a signal in the time domain (n) • The Z transform of x[n] is given by

 $X(z) = \sum_{n} x[n] z^{n}$ 

- where z is a complex variable.
- Example:

 $x = 0.00, 0.33, 0.66, 1.00, 0.66, ...$  $X = 0 + 0.33z^{1} + 0.66z^{2} + z^{3} + 0.66z^{4} + ...$ 

# Z Transform

- Z transforms make life easy
- Properties of the Z transform:
- Let  $y[n] = x[n-1]$  (i.e., signal delayed by 1 sample)

 $Y(z) = z^{-1} X(z)$ 

• Example:

$$
x = 0.00, 0.33, 0.66, 1.00, 0.66, ...
$$
  
\n
$$
X = 0 + 0.33z^{-1} + 0.66z^{-2} + z^{-3} + 0.66z^{-4} + ...
$$
  
\n
$$
y = 0.00, 0.00, 0.33, 0.66, 1.00, ...
$$
  
\n
$$
Y = 0 + 0z^{-1} + 0.33z^{-2} + 0.66z^{-3} + z^{-4} + ...
$$
  
\n
$$
= z^{-1} X
$$

# Z Transform

- Other properties of the Z transform:
- Z transform of  $K a[n] = K A(z)$
- Z transform of  $a[n] + b[n] = A(z) + B(z)$
- Example:

 $x = 0.00, 0.33, 0.66, 1.00, 0.66, ...$  $X = 0 + 0.33z^{1} + 0.66z^{2} + z^{3} + 0.66z^{4} + ...$  $y = 0.00, 0.66, 1.32, 2.00, 1.32, ...$  $Y = 0 + 0.66z^{1} + 1.32z^{2} + 2.00z^{3} + 1.32z^{4} + ...$  $= 2 X$ 

### Apply Z transform to MA Filter

 $y[n] = 1/3 x[n] + 1/3 x[n-1] + 1/3 x[n-2]$ 

In terms of the Z transform we have:

 $Y(z) = 1/3$   $X(z) + 1/3$   $z^{-1}$   $X(z) + 1/3$   $z^{-2}$   $X(z)$  $=(1/3 + 1/3 z^{-1} + 1/3 z^{-2})$  X(z)  $=$  H(z) X(z)

 $X(z) \longrightarrow H(z) \longrightarrow Y(z)$ 

- It holds  $Y(z) = H(z) X(z)$ , where  $H(z)$  is filter transfer function
- Frequency response of filter can be read from H(z)

# Frequency Response H(z)

H(z) reveals frequency response  $(H(f)=H(z))$   $z=e^{j2\pi f}$ : As  $Y(z) = H(z) X(z)$ ,  $|H(z)|$  determines *amplification* of  $X(z)$ 

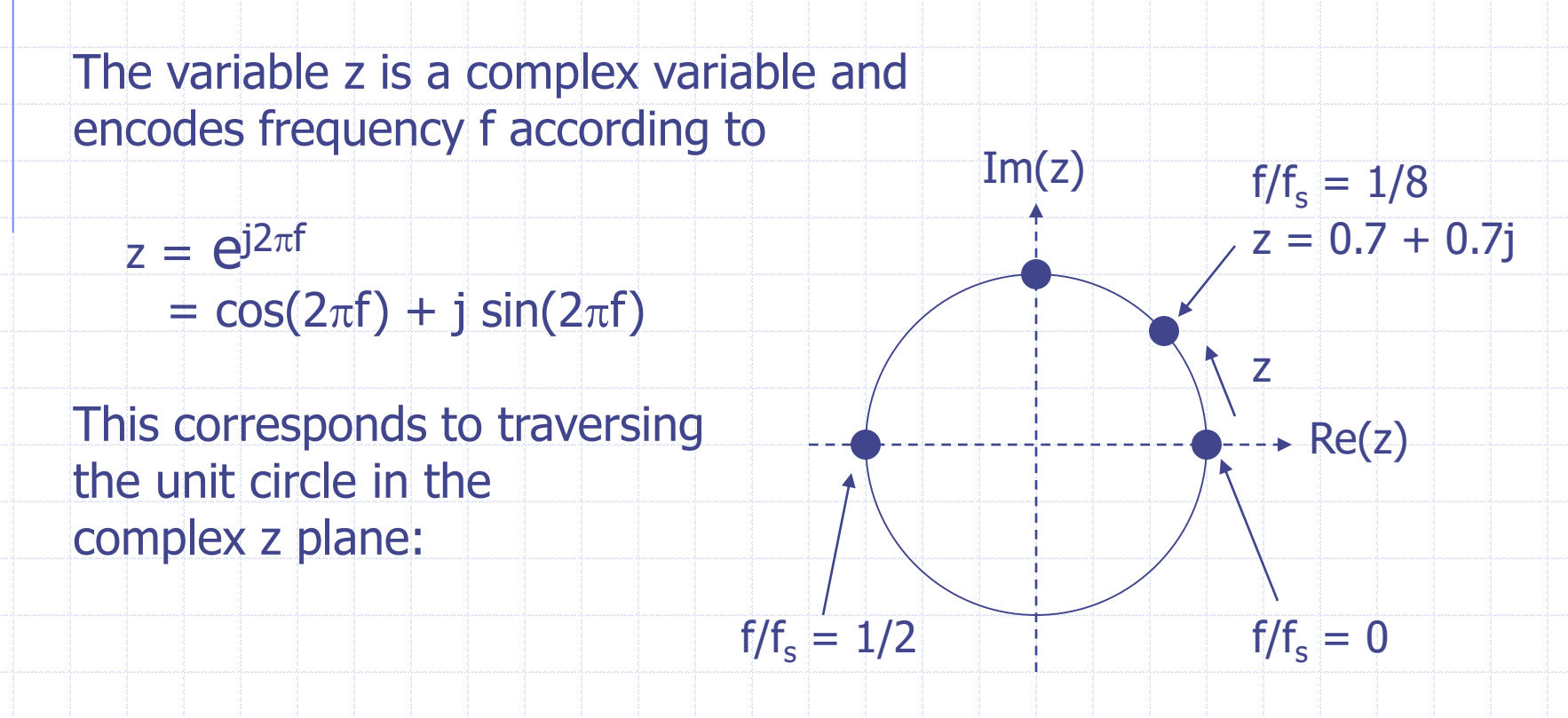

### Fourier Interpretation H(z)

Why let z take values  $z = e^{j2\pi f}$  where f is frequency?

Recall Z transform of x[n] equals  $X(z) = \sum_{n} x[n] z^{-n}$ 

The Fourier transform of x[n] equals  $X(f) = \sum_{n} x[n] e^{-j2\pi nf}$ 

For a filter with transfer function H(f) its frequency response for a signal with frequency f is |H(f)|

By substituting  $z = e^{j2\pi f}$  in H(z) we essentially obtain the Fourier transform H(f) of which we know |H(f)| is the frequency response. So let  $z = e^{j2\pi f}$  and evaluate  $|H(z)|$ !

#### Frequency Response MA Filter

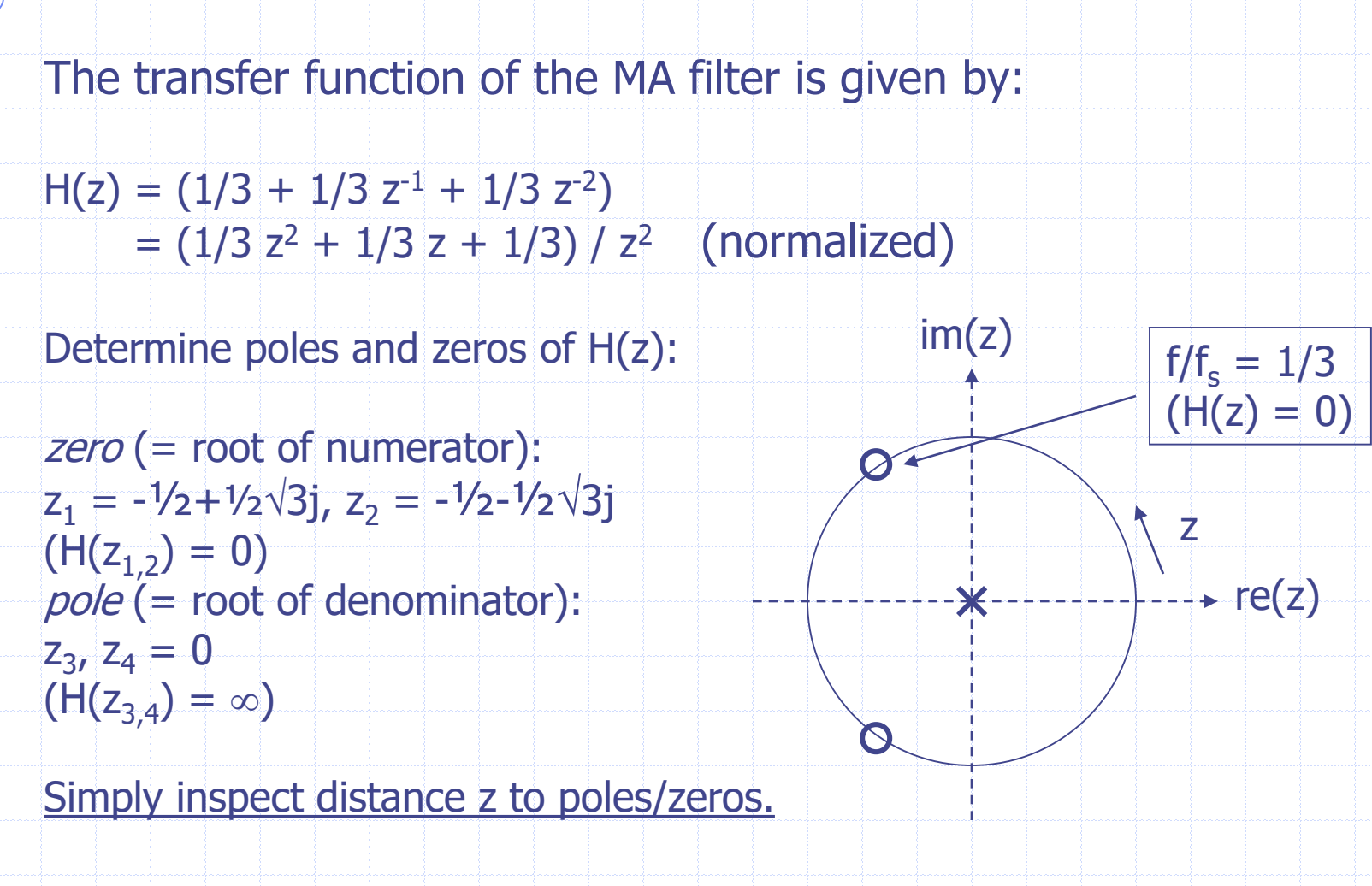

# Frequency Response MA Filter

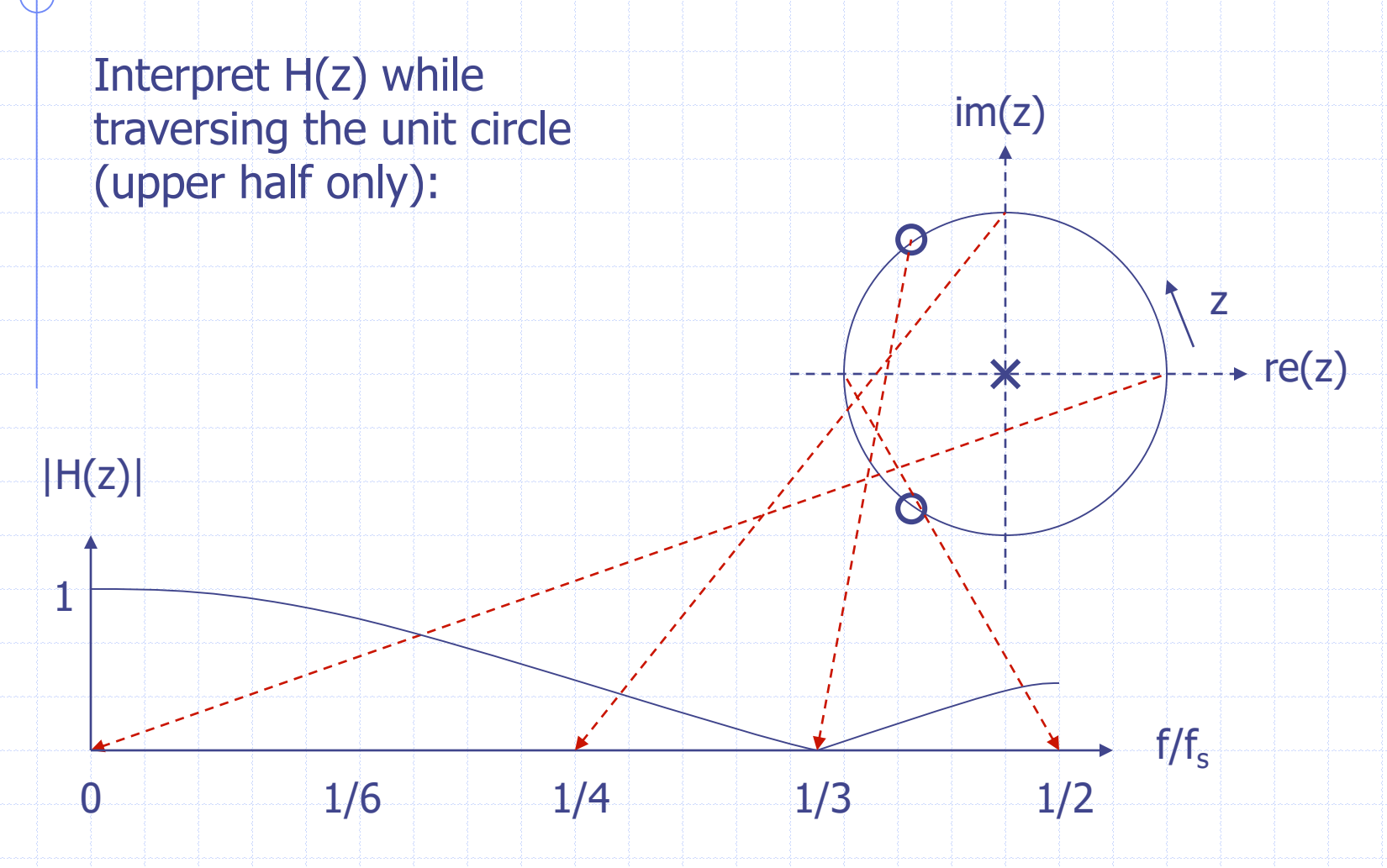

# **Outline**

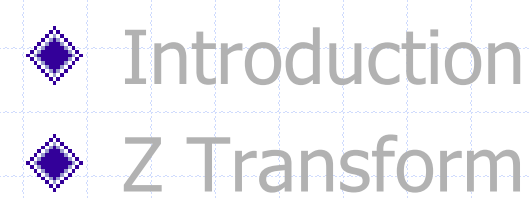

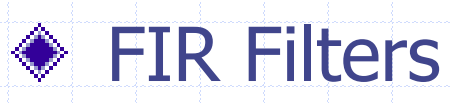

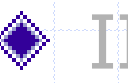

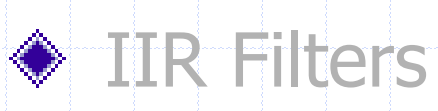

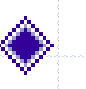

#### Fixed-point Implementation

#### ◆ Kalman Filter

#### Impulse Response

Impulse response (IR) of a filter: Impulse signal  $\delta[n] = 1, 0, 0, 0, \ldots$  (a spike, Dirac pulse)

 $\delta[n] \rightarrow H$  H y[n], characteristic for H

MA filter:  $y[n] = 1/3 x[n] + 1/3 x[n-1] + 1/3 x[n-2]$ Let x[n] =  $\delta[n]$ , then y[n] = 1/3, 1/3, 1/3, 0, 0, 0, ...

Z Transform:  $X(z) = 1$ ,  $Y(z) = H(z)$  .  $1 = H(z) = 1/3 + 1/3z^{-1} + 1/3z^{-2}$ Impulse signal  $\delta$  reveals H(z) in terms of h[n]

#### Impulse Response

MA filter: h[n] = 1/3, 1/3, 1/3, 0, 0, 0, …

The IR is finite.

Filters defined by

 $y[n] = a_0 x[n] + a_1 x[n-1] + a_2 x[n-2] + ...$ 

always have a finite IR and are therefore called FIR filters (the equation is non-recursive in y)

Although any filter can be designed, FIR filters are costly in terms of computation (often many terms needed)

# **Outline**

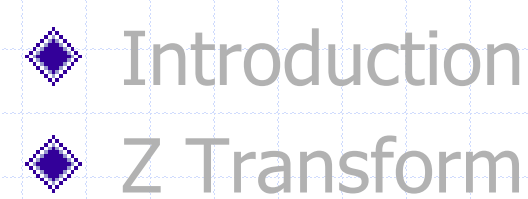

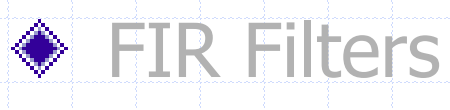

# **♦ IIR Filters**

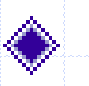

#### Fixed-point Implementation

#### ◆ Kalman Filter

#### Averaging Filter

Suppose we want to extend MA filter to N terms:

 $y[n] = 1/N x[n] + 1/N x[n-1] + ... 1/N x[n-N-1]$ 

Suppose we don't want to implement an N-cell FIFO + 2N ops and experiment with the following "short cut":

 $y[n] = (N-1)/N y[n-1] + 1/N x[n]$ 

(1st term approximates contents of FIFO after x[n-N-1] has been shifted out, 2nd term is newest sample shifted in)

Let's analyze the frequency response of this filter

### Frequency Response Filter

 $y[n] = (N-1)/N y[n-1] + 1/N x[n]$  $Y(z) = (N-1)/N z^{-1} Y(z) + 1/N X(z)$  $H(z) = (1/N)/(1 - (N-1)/N z^{-1})$  $= (z/N)/(z - (N-1)/N)$ 

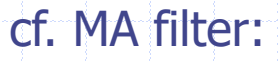

 $z$  and  $z$  is the set of  $z$ 

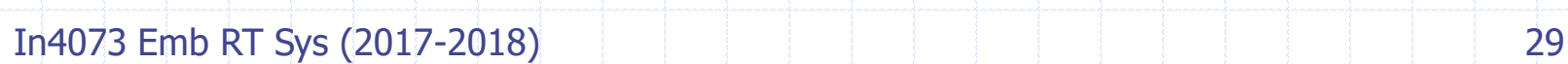

# Frequency Response Comparison

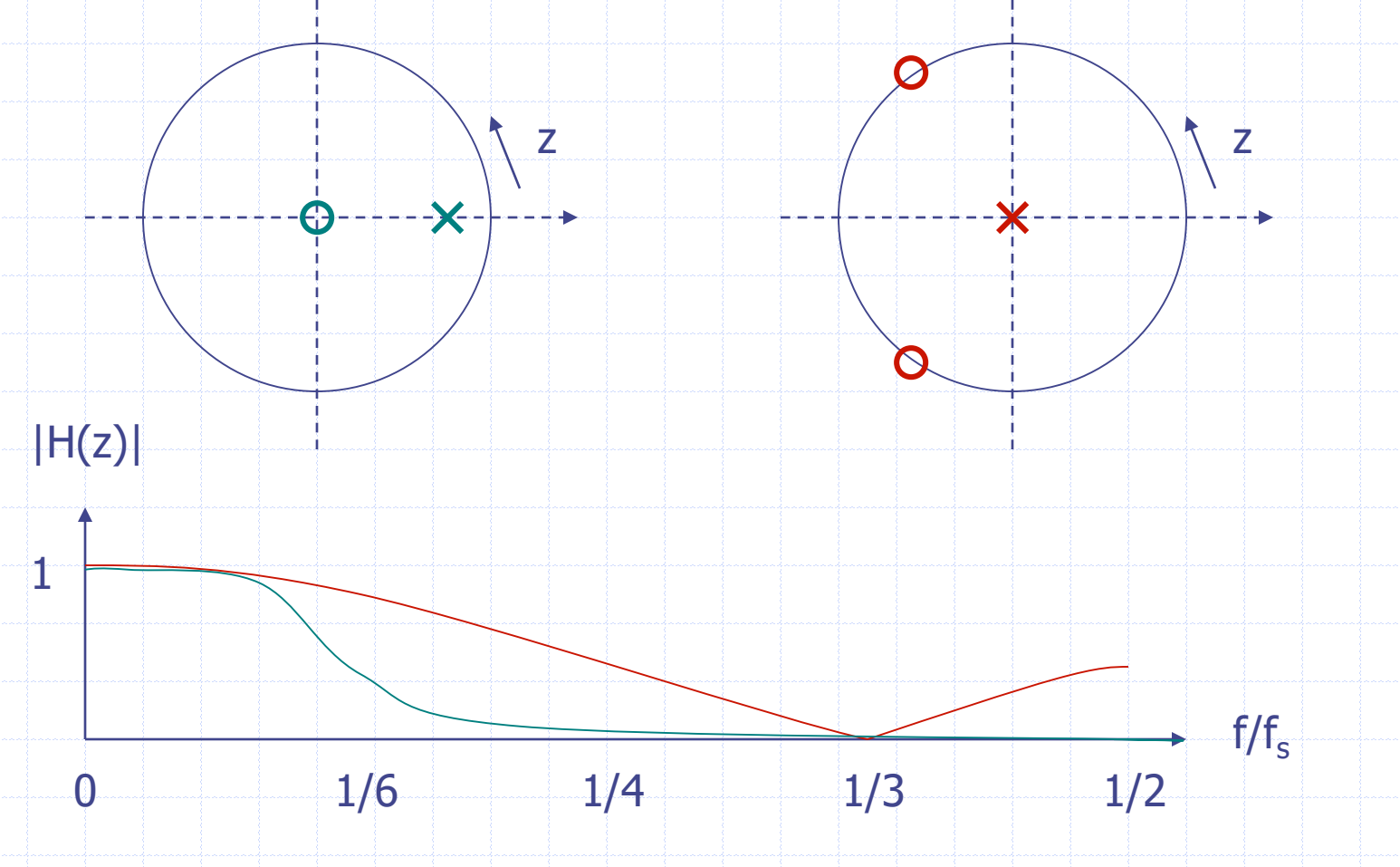

#### Comparison of both Filters

New filter is much more different than perhaps assumed

Pole-zero plot is quite different: now poles not zero: play an active role

Frequency response is (therefore) more low-pass than MA filter

The closer the pole is to unit circle (larger N), the sooner is the cut-off (in terms of frequency f), this generally corresponds to MA filter but this would take large FIFO!

#### Impulse Response

Filter equation:  $y[n] = (N-1)/N y[n-1] + 1/N x[n]$ 

IR (N = 3):  $h[n] = 1/3$ ,  $(2/3)^{1/3}$ ,  $(2/3)^{2/3}$ , ...,  $(2/3)^{n/3}$ , ...

The IR is infinite.

Filters defined by

 $b_0$  y[n] + b<sub>1</sub> y[n-1] + ... = a<sub>0</sub> x[n] + a<sub>1</sub> x[n-1] + ...

always have an infinite IR and are therefore called IIR filters (the equation is recursive in y)

Filter order determined by  $#$  coeficients. Our case:  $1<sup>st</sup>$  order.

# Designing Filters

Looking at the pole-zero plot, the IIR filter can be improved by moving zero to left: now  $|H(z)|$  even becomes zero for  $f = f_s/2$ so sharper cut-off.

This plot corresponds to the well-known class of **Butterworth** filters (our case: 1st-order Butterworth):

The zero is created by adding  $x[n-1]$ :

 $y[n] - (N-1)/N y[n-1] = 1/2N x[n] + 1/2N x[n-1]$ 

 $H(z) = ((z+1)/2N) / (z-(N-1)/N)$ 

z

# Enhancing Filters

Frequency response 1<sup>st-</sup>order Butterworth:

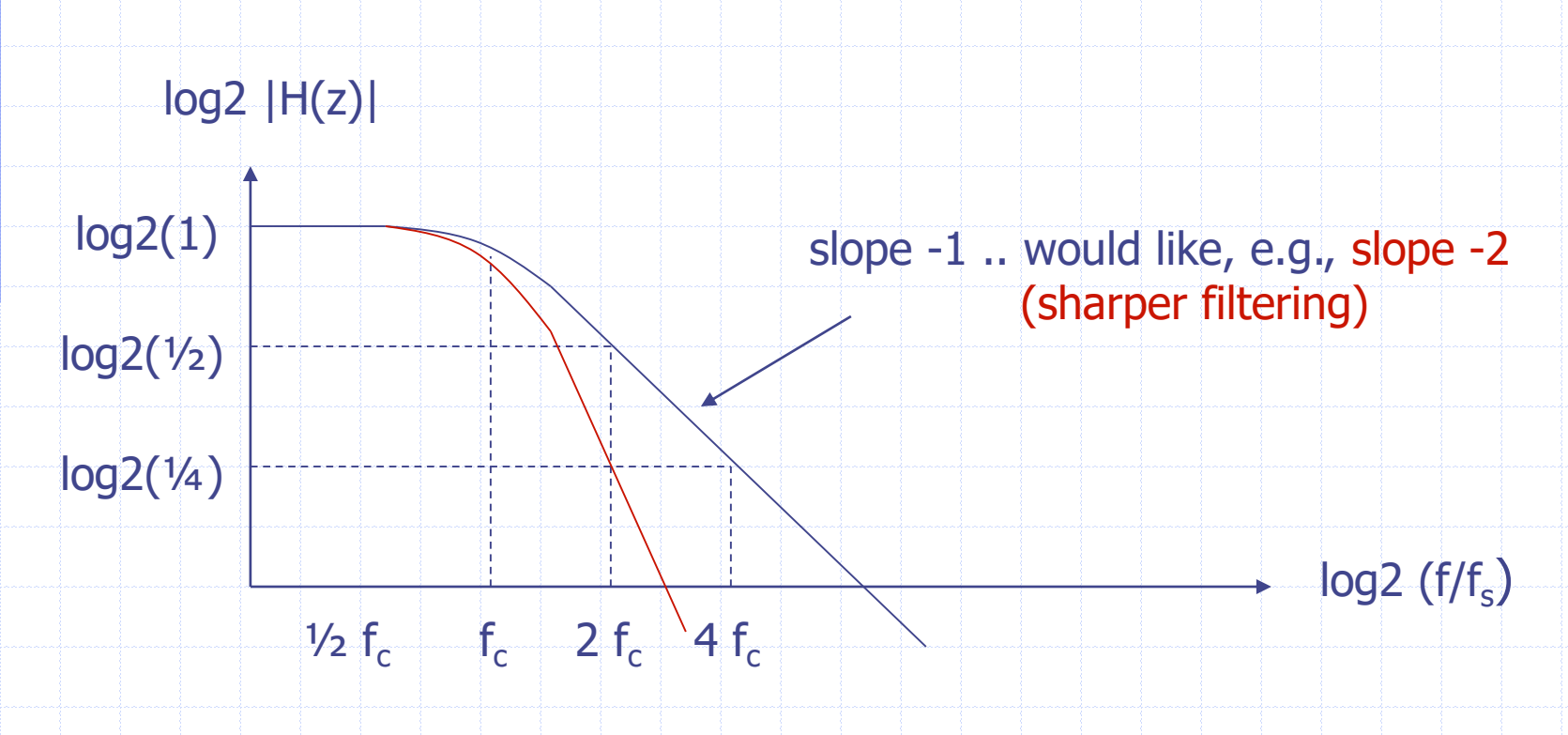

#### Second-order Butterworth

Looking at the pole-zero plot, the IIR filter can be further improved by introducing more poles & zeros. now  $|H(z)|$  has same cut-off freq f. but sharper slope!

Computing  $h[n]$  (the  $a_i$  and  $b_i$ ) is difficult, so use a tool to compute coefficients, given  $f_s$  and  $f_c$ (Matlab or Web sites)

Just insert found coefficients in IIR equation  $b_0$  y[n] + b<sub>1</sub> y[n-1] + b<sub>2</sub> y[n-2] = a<sub>0</sub> x[n] + a<sub>1</sub> x[n-1] + a<sub>2</sub> x[n-2]

(2x)

z

# **Outline**

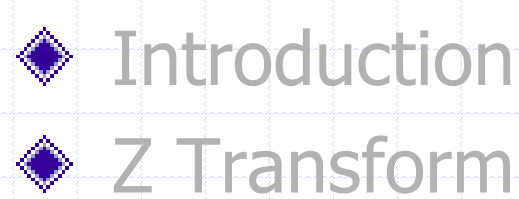

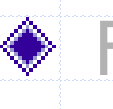

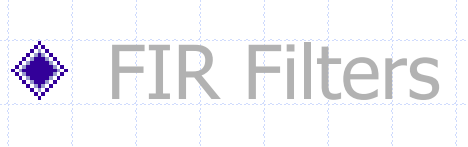

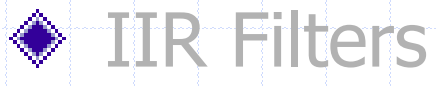

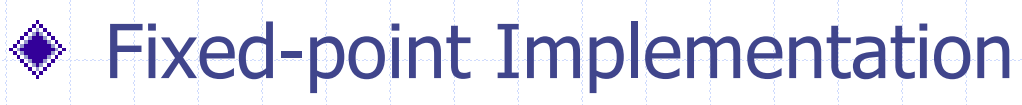

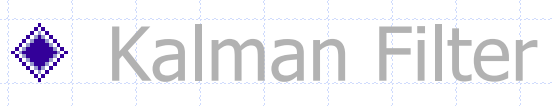

# Fixed-point Arithmetic

- Many microcontrollers have no floating-point unit
- Software floating-point often (too) slow
- Need to implement filters in fixed-point arithmetic

2's-complement bit representation (e.g., 32 bits, 14 bits fraction):

 $2^1$   $2^0$   $2^{-1}$   $2^{-2}$ 

3.75: 000000000000000011 11000000000000 0.02: 000000000000000000 00000101001001  $-1.5$ : 0000000000000000001 100000000000000  $\wedge$   $-1$  + 1 => 111111111111111110 10000000000000

# Fixed-point Arithmetic

- Addition, subtraction as usual
- Multiplication: result must be post-processed:
	- make sure intermediate fits in variable! (e.g., 32 bits)
	- shift right by |fraction|

Example multiplication (32 bits, 14 bits fraction):

3.75: 00000000000000001111000000000000 times: -1.5: 11111111111111111010000000000000 equals: 10100110000000000000000000000000 (value just fits in 32 bits!) (now shift right by 14 bits and sign-extend): 11111111111111101001100000000000 which is: -5.625 111111111111111010 01100000000000

#### Filter Example

- Second-order Butterworth LP Filter  $f_c = 10$ Hz,  $f_s = 1250$ Hz
- Coefficients:

 $a_0 = 0.0006098548$   $a_1 = 2$   $a_0$   $a_2 = a_0$ <br>  $b_0 = 1$   $b_1 = -1.9289423$   $b_2 = 0.9313817$  $b_0 = 1$  b<sub>1</sub> = -1.9289423

Bit representation (e.g., 32 bits, 14 bits fraction):

 $\begin{array}{lll} \textsf{a[0]} & \textsf{00000000000000000} & \textsf{000000000001010} \textsf{(a}_0 << 14) \ \textsf{a[1]} & \textsf{00000000000000000} & \textsf{00000000010100} \end{array}$ a[1] 000000000000000000 00000000010100 a[2] 000000000000000000 00000000001010  $\mathsf{b}[1] \quad 000000000000000001 \quad 11101101110100 \land -1 + 1$ b[2] 000000000000000000 11101110011100

# Implementation (high-cost)

**int mul(int c, int d) {** int result =  $c * d$ ; **return (result >> 14); }**

**void filter() {**  $y0 = \text{mul}(a0, x0) + \text{mul}(a1, x1) + \text{mul}(a2, x2)$ **mul(b1,y1) - mul(b2,y2);**  $x2 = x1; x1 = x0; y2 = y1; y1 = y0;$ 

**}**

## Filter Approximation Example

- Second-order Butterworth LP Filter  $f_c = 10$ Hz,  $f_s = 1250$ Hz
- Coefficients:

 $a_0 = 0.0006098548 * 8/10$   $a_1 = 2 a_0$   $a_2 = a_0$ <br>  $b_1 = -2$   $b_2 = 1$  $b_1 = -2$ 

Bit representation (e.g., 32 bits, 14 bits fraction):

a[0] 000000000000000000 00000000001000 (was 10) a[1] 000000000000000000 00000000010000 (was 20) a[2] 000000000000000000 00000000001000 (was 10) -b[1] 000000000000000010 00000000000000 (was 31604) b[2] 000000000000000001 00000000000000 (was 15260)

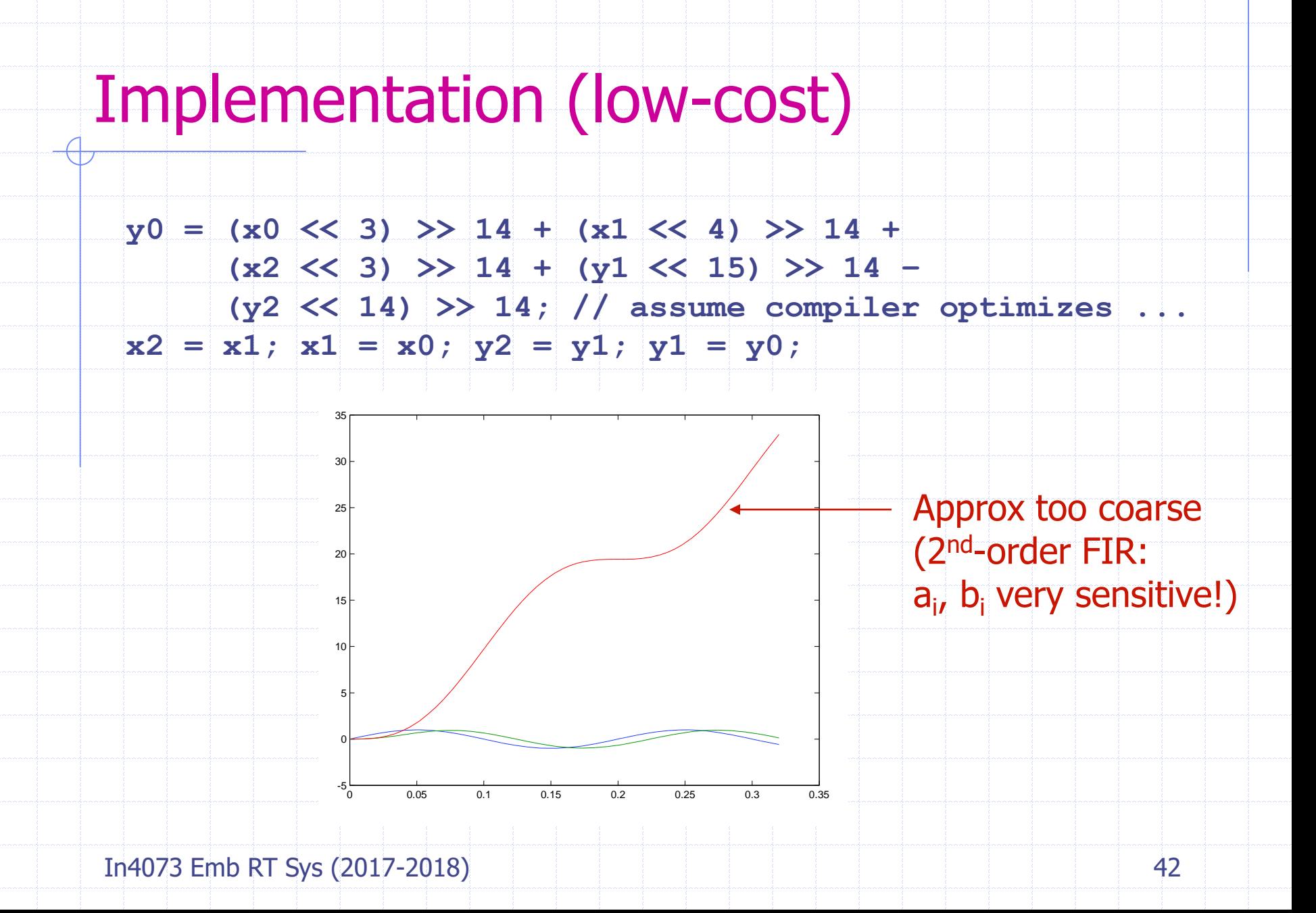

#### Cascade two 1<sup>st-</sup>order filters

- First-order Butterworth LP Filter  $f_c = 10$ Hz,  $f_s = 1250$ Hz
- Coefficients:  $a_0 = 0.0245221$   $a_1 = a_0$ <br>  $b_0 = 1$   $b_1 = -0$ .  $b_1 = -0.95095676$

Bit representation (e.g., 32 bits, 14 bits fraction):

a[0] 0000000000000000000 00000110010010 (a<sub>0</sub> << 14) a[1] 000000000000000000 00000110010010  $\begin{array}{|c|c|c|c|c|c|}\hline \texttt{b}[1] & \texttt{0000000000000000000 & 11110011011100 & ~-1 & + & 1\hline \end{array}$ 

Approx:  $a[0] = 512$  (was 402),  $b[1] = 16384$  (was 15580)

### **Results**

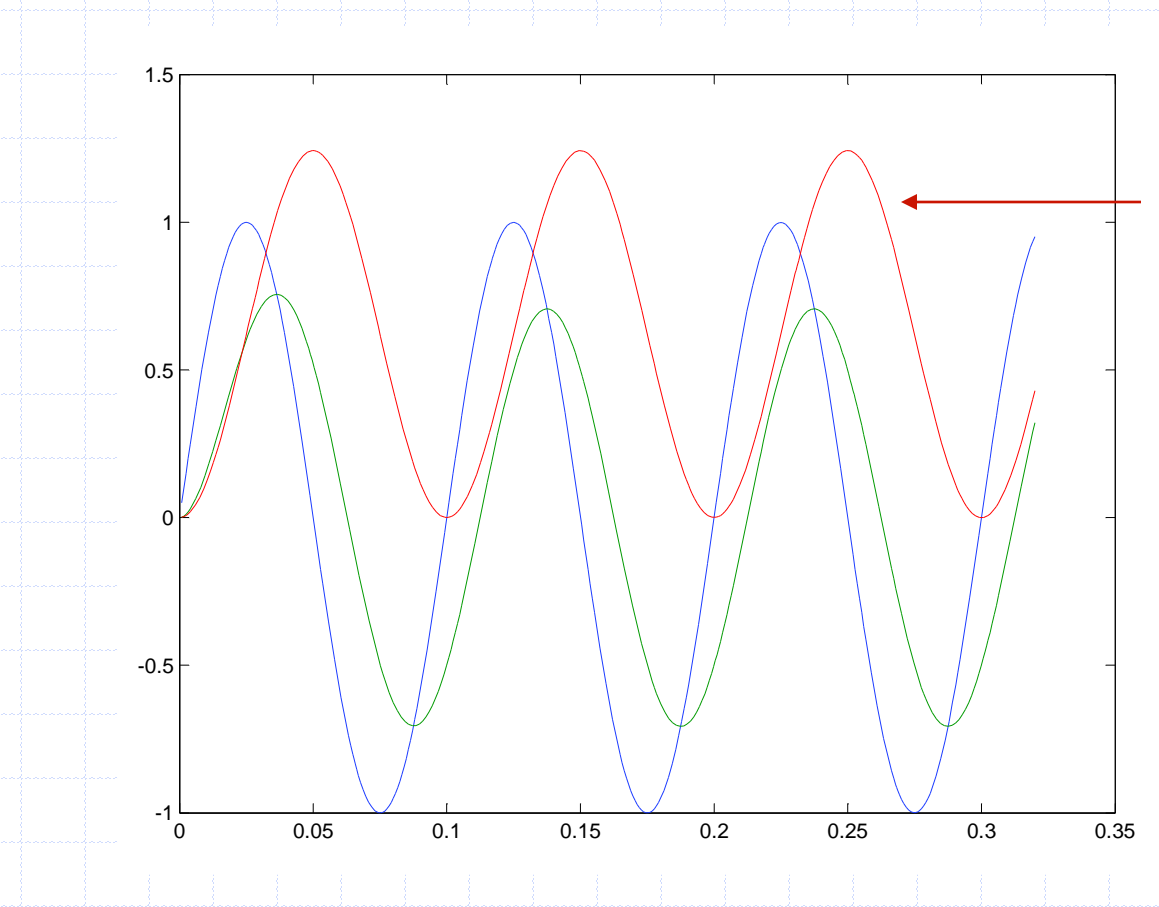

Approx bit better But still bad for very low frequencies

So add more powers of two until good approx (see matlab demo)

In4073 Emb RT Sys (2017-2018) 44

## Scaling: tips and tricks

- One size fits all? NO!
	- number of bits depends on needed precision (sensor vs. joystick)
	- special case for proportional controller:  $P * \varepsilon$
	- $fp_n * fp_n = fp_{2n}$  (overflow! requires an additional shift)
	- scalar  $*$  fp<sub>n</sub> = fp<sub>n</sub> (overflow? no shift needed)
	- $fp_m * fp_n = fp_{m+n}$  (when P can't be represented as a scalar)
	- document precision for every data type (part of softw arch)
- fp<sub>n</sub> to scalar
	- be patient, shift at last instant (when feeding the engines)

# **Outline**

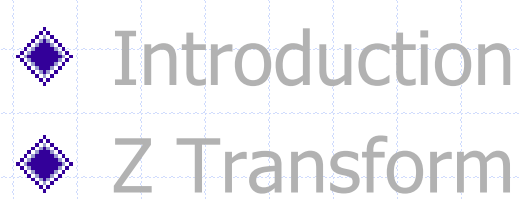

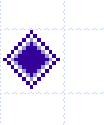

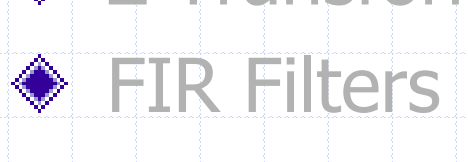

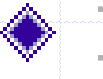

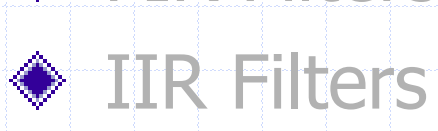

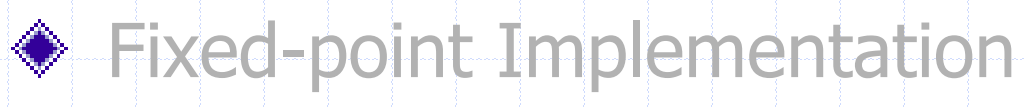

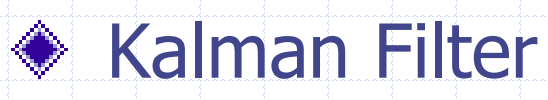

# Recall QR Sensor Signals phi, p

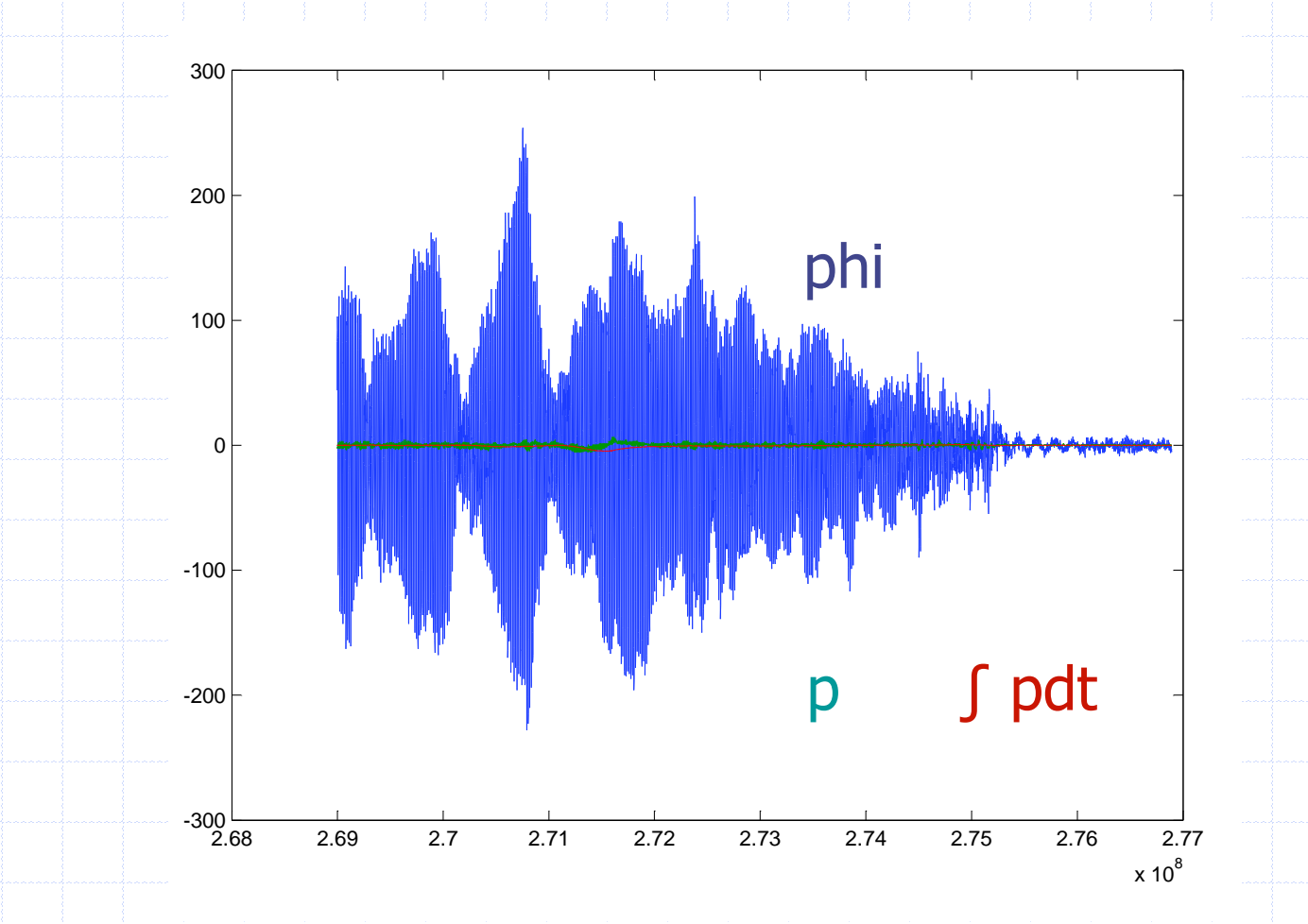

## After 2<sup>nd</sup>-order Low-pass (10Hz)

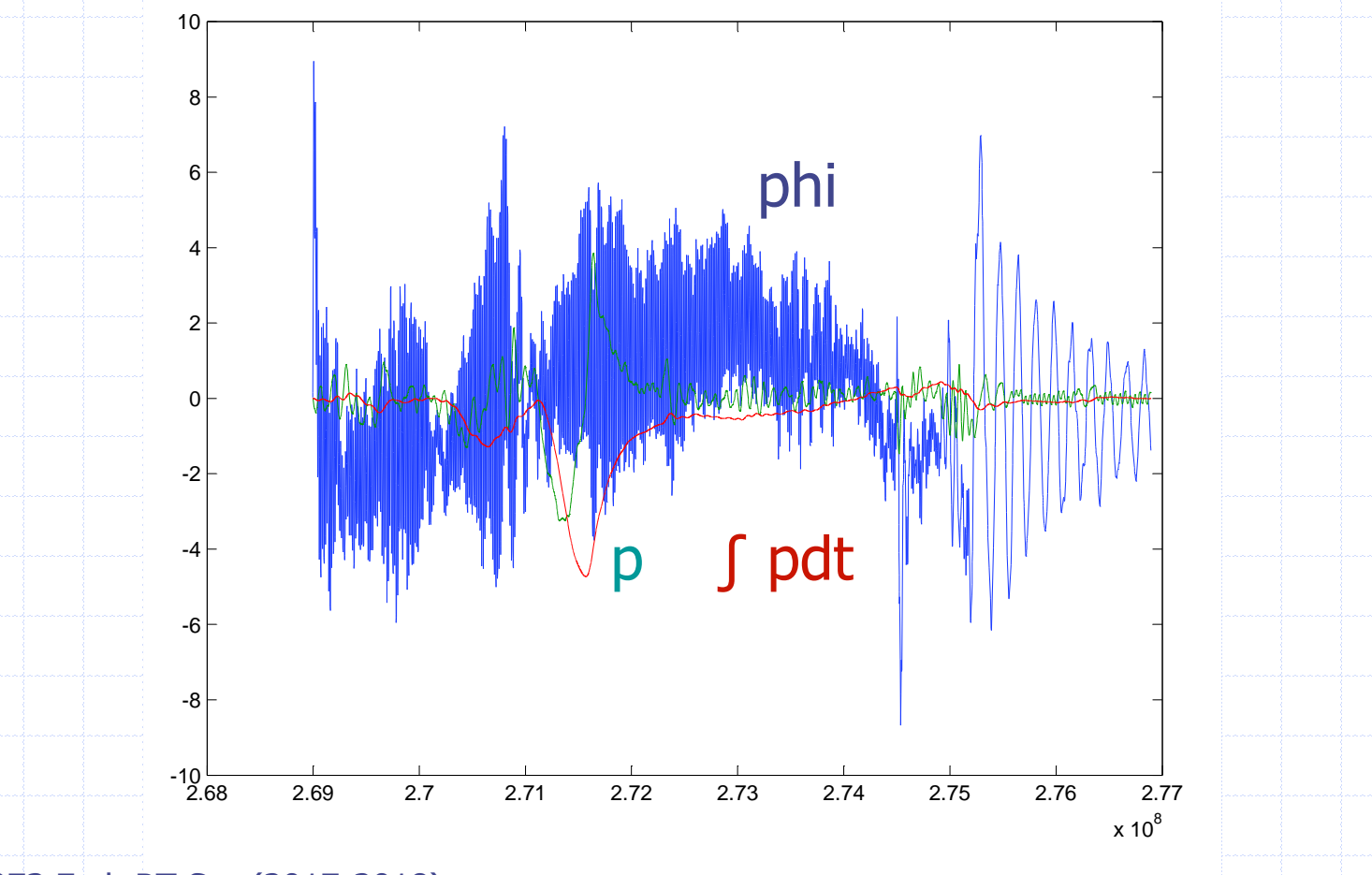

### Bias in p: Integration drift in phi

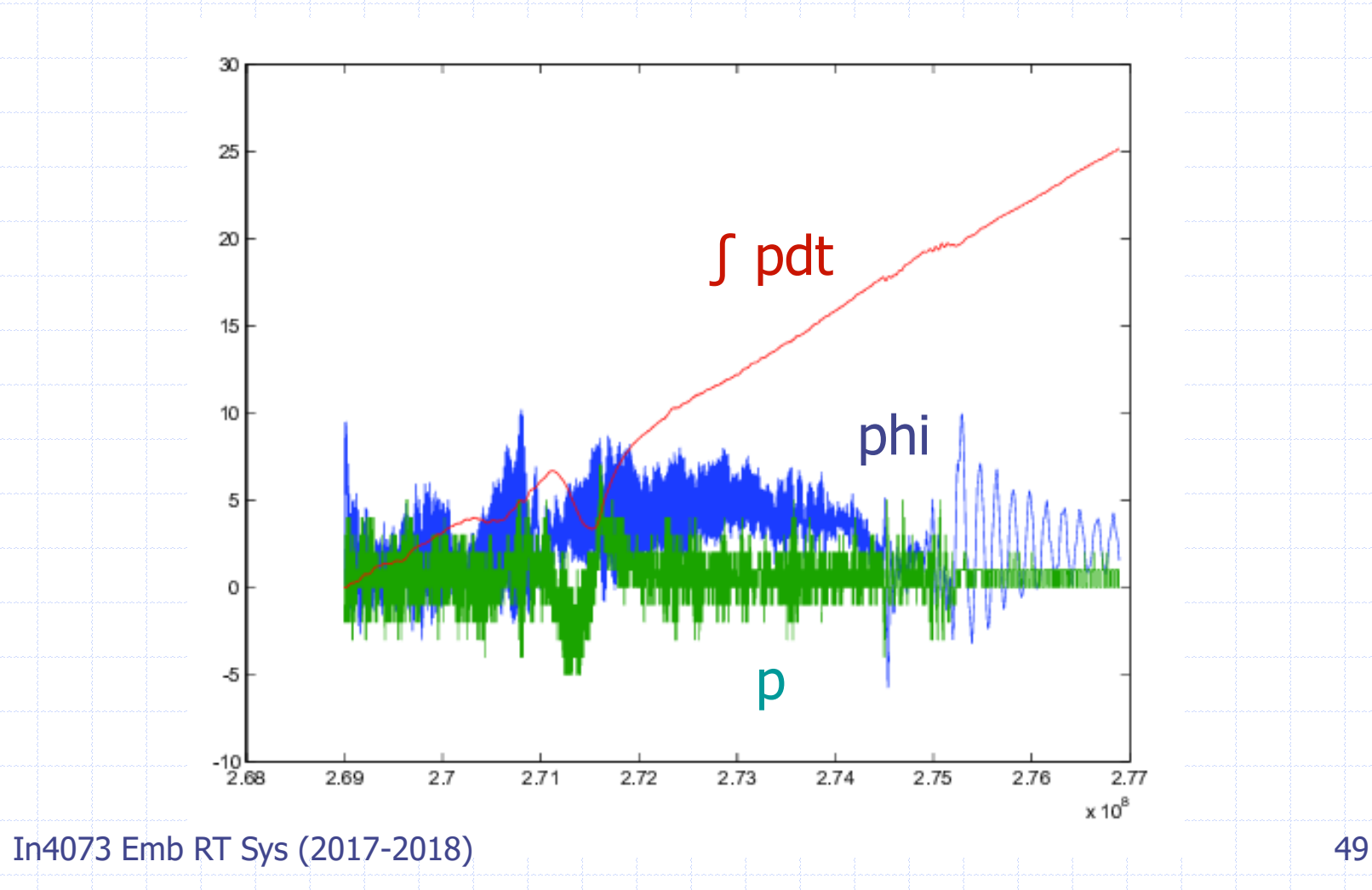

# Problem Analysis

Noise is still considerable ◆ Still little correlation between (filtered) phi and p ◆ More aggressive filtering -> more phase delay ◆ 10 Hz signals already 90 deg phase lag with 2<sup>nd</sup>-order In our particular case we might apply notch filter  $\bullet$  In general though, too many noise frequencies sphi: negligible drift, too high noise sp: low noise, drift -> prohibits integration to phi

Kalman Filter: combine the best of both worlds!

# Kalman Filter (near-hover)

Sensor Fusing: gyro and accel share same information

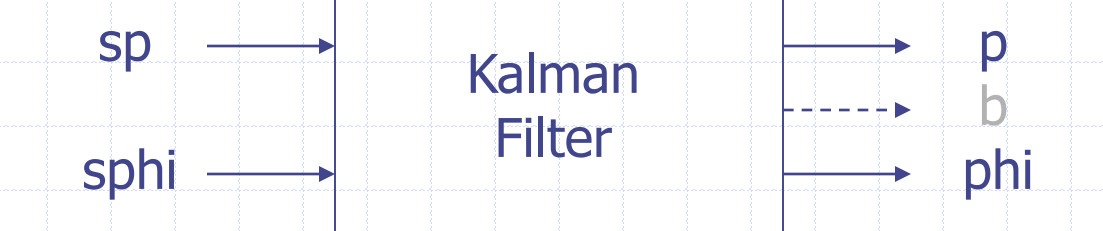

**♦ Integrate sp to phi** Adjust integration for sp (drift) bias b by comparing phi to sphi, averaged over *long* period (phi  $\sim$  constant)  $\triangle$  Return phi, and  $p (= sp - bias)$ 

## Algorithm

- $\bullet$   $p = sp b$  // estimate real p  $\phi$  phi = phi + p \* P2PHI // predict phi  $e = phi - split$  // compare to measured phi  $\phi$  phi = phi – e / C1 // correct phi to *some* extent  $\bullet$  b = b + (e/P2PHI) / C2 // adjust bias term
- ◆ P2PHI: depends on loop freq -> compute/measure ◆ C1 small: believe sphi ; C1 large: believe sp  $\triangle$  C2 large (typically  $> 1,000$  C1): slow drift

#### **Summary**

◆ DSP is everywhere

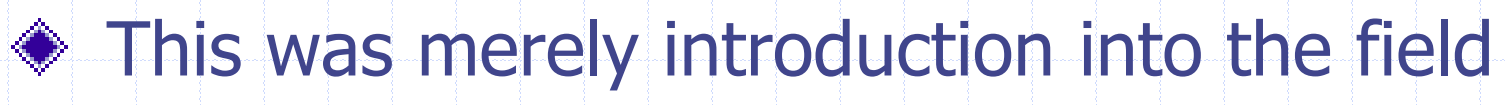

◆ Get a feel for it when applying to QR